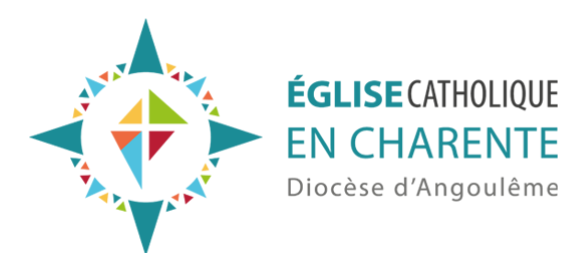

Organiser et animer une "visio" avec des jeunes

Voici une fiche pratique destinée aux animateurs pour organiser et animer une rencontre avec une groupe de jeunes

## **Programmer votre rencontre**

Vous ne pouvez pas vous retrouver dans votre salle habituelle ? Qu'à cela ne tienne, vous allez en créer une "virtuelle" qui vous permettra de vivre avec les jeunes des rencontres à distance mais tout à fait réelles ! Divers sites gratuits en ligne vous permettent de créer votre salle de rencontre virtuelle. Nous vous proposons par exemple Jitsi Meet qui est très simple d'utilisation, ne nécessite pas de compte ni d'inscription ni téléchargement, et est illimité tant dans la durée que dans le nombre de participants.

Comment faire ?

- Quand vous cliquez sur le lien suivant https://meet.jit.si/ un encadré vous invite à donner un nom à votre salle virtuelle, par exemple : AumonerieDes6èmeDeStBidule
- Entrez
- Autorisez Jitsi Meet à accéder à votre caméra et à votre micro
- Inscrivez votre prénom dans l'encadré qui vous y invite
- Rejoignez la réunion
- En glissant votre souris vers le haut, un encadré bleu vous propose d'inviter d'autres personnes : cliquez copiez le lien de la réunion. Et gardez-le en mémoire !

Maintenant vous pouvez envoyer ce lien à tous les jeunes de votre équipe. N'oubliez pas de convenir du jour et de l'heure dans votre message !

Et dorénavant, **vous allez pouvoir utiliser ce même lien pour chacune de vos rencontres** !

A savoir : il est possible de programmer plusieurs "salles" pour faire des sous-groupes.

Besoin d'un coup de pouce ? On répond à vos questions tous les mardis soir entre 18h30 et 19h15 :

https://meet.jit.si/AnimateursJeunesCharente

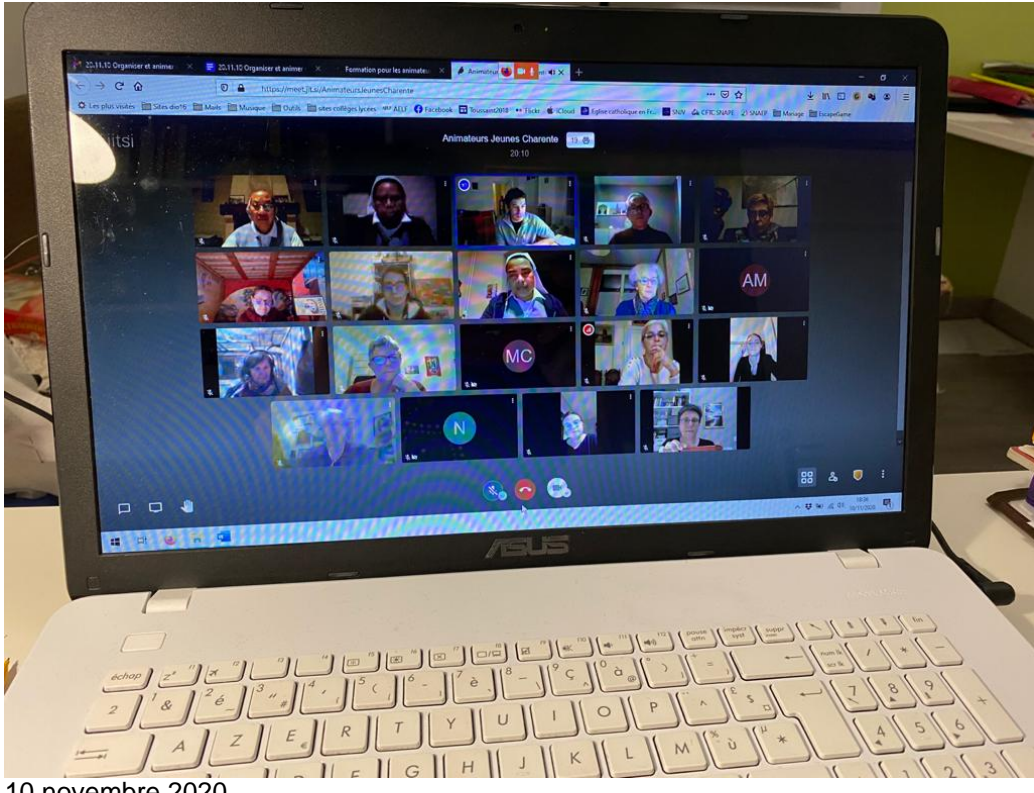

10 novembre 2020

## **Quelques règles pratiques**

Pour commencer une rencontre en visio, il est bon de repérer les fonctionnalités qui vont nous permettre de bien communiquer entre nous et de définir quelques règles. N'hésitez pas à "visiter" tous les boutons de la salle.

- Afficher le mode mosaïque pour bien tous se voir. Eventuellement régler la qualité vidéo pour garder une bonne connexion.
- Bien baliser la circulation de la parole. Utiliser le bouton "lever la main" pour parler, le reste du temps éteindre son micro
- Utiliser le chat (mais pas trop : attention aux bavardages)

## **Trucs et astuces pour l'animation**

- Prévoir une rencontre "courte" de 45 min à 1h maxi
- Faire un premier tour pour que chacun puisse donner des nouvelles (et au passage vérifier que tout fonctionne bien niveau technique) : ma météo, mon émoticon du jour, …
- Partager son écran pour regarder tous en même temps la même image ou le même texte ou même faire le même jeu en ligne (par exemple l'escape game) si le débit le permet.
- Demander en amont d'avoir pris une photo ou une mini vidéo avec leur téléphone pour illustrer le thème tel qu'ils le comprennent
- Choisir de tous regarder la même vidéo en ligne en même temps pour se retrouver pour en parler. Cf youtube, e-cinema, etc.
- Installer un coin prière (Bible, Bougie, icône) dans le champ de vision de la caméra puis se retirer de l'écran quand on lit la Parole
- Accompagner une petite pause spi par la voix, doucement, en invitant à prendre une position qui aide à prier, à organiser un petit coin prière chez soi…
- Utiliser un autre outil, le "padlet", pour faire un paper board vituel que chacun pourra compléter et que l'on peut retrouver d'une rencontre sur l'autre ou entre les rencontres (ex : le Padlet réalisé pour le pélé virtuel au Mont Saint-Michel en avril 2020)

©2025 - Diocèse d'Angoulême - 13/03/2025 - https://charente.catholique.fr/actualites/organiser-et-animer-une-visio/